## **Parâmetros Mapeados para Atualização quando contratada integração completa de configuração tributária no Microvix.**

• Empresa> Parâmetros Globais> Estoque> Balanço. **Campo BD: suprimentos\_parametros**

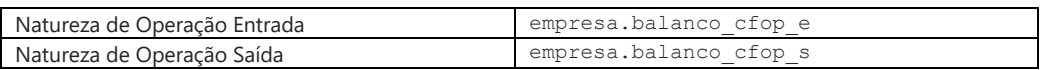

• Empresa> Parâmetros Globais> Estoque> Transferência entre Depósitos.

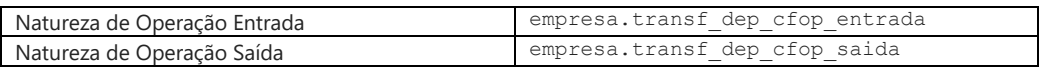

• Empresa> Parâmetros Globais> Faturamento> Baixa de Consumo.

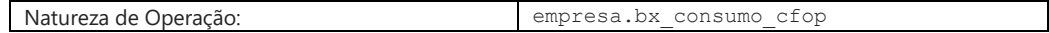

• Empresa> Parâmetros Globais> Faturamento-Gerais> Venda com Entrega Futura / Faturamento Antecipado > Natureza de Operação padrão para remessa (Venda com entrega futura)

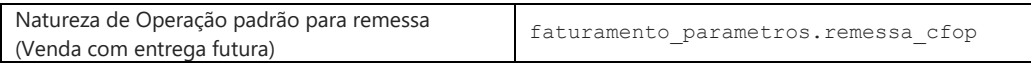

• Empresa> Parâmetros Globais> Faturamento-Gerais> Venda com Entrega Futura / Faturamento Antecipado> Natureza de operação padrão para remessa (Venda com faturamento antecipado)

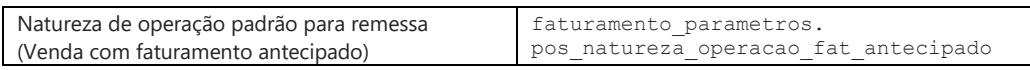

• Empresa> Parâmetros Globais> Faturamento-Gerais> Garantia Nacional> Natureza de Operação para geração> Configurar> Natureza de Operação que Geram Garantia.

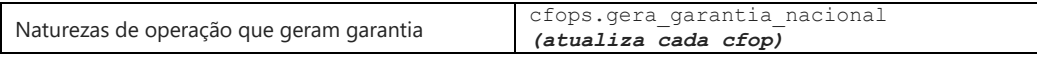

• Empresa> Parâmetros Globais> Faturamento-Gerais> Garantia Nacional> Natureza de operação para nota de entrada.

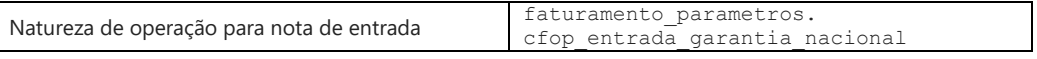

• Empresa> Parâmetros Globais> Faturamento-Orçamento> Natureza de Operação.

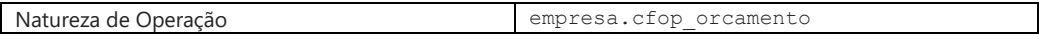

• Empresa> Parâmetros Globais> Faturamento-Transferências> Nota de Entrada> Natureza de operação.

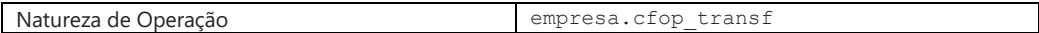

• Empresa> Parâmetros Globais> Faturamento-Fr. de Loja> Trocas/Devoluções> Natureza de Operação para Troca.

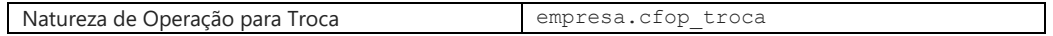

• Empresa> Parâmetros Globais> Faturamento-Fr. de Loja>Troca Fácil

Natureza de Operação para Troca Nacional faturamento parametros.cfop troca nacional

• Empresa> Parâmetros Globais> Faturamento-Fr. de Loja> Venda Consignada> Natureza de Operação.

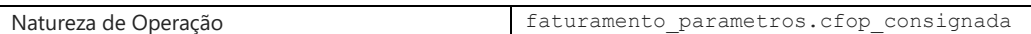

• Empresa> Parâmetros Globais> Faturamento NFC-e> Inutilização - NFC-e/SAT> Natureza de Operação.

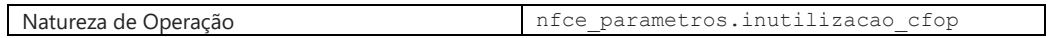

• Empresa> Parâmetros Globais> Natureza de Operação padrão para contas à receber.

## **Campo BD: empresas.faturas\_receber\_cfop**

Natureza de Operação padrão para contas à receber empresa.faturas\_receber\_cfop

• Empresa> Parâmetros Globais> Natureza de Operação padrão para contas à pagar.

**Campo BD: empresas.faturas\_pagar\_cfop**

Natureza de Operação padrão para contas à pagar empresa.faturas\_pagar\_cfop

## **Parâmetros Restritos**

• Faturamento> Natureza de Operação padrão do Loja e POS.

Solicitar mapeamento BD

• Faturamento – NF-e> Inutilização> Natureza de Operação.

Solicitar mapeamento BD